## Arquivos de Acesso Direto

Vanessa Braganholo

# Arquivo de Acesso Direto

- ! Definição: arquivo em que o acesso a um registro pode ser feito diretamente, sem ter que ler todos os registros que vêm antes dele
- ! Implicação prática: não é mais necessário que o arquivo esteja ordenado
- ! Basta que saibamos o endereço do registro que queremos acessar

## Endereço?

- ! Como saber o endereço de um determinado registro?
- ! Definido sempre como um deslocamento em relação ao primeiro registro
	- **EndereçoReg(i) = (i 1)** \* tamanhoReg

onde tamanhoReg é o tamanho dos registros do arquivo, em bytes

# Exemplo

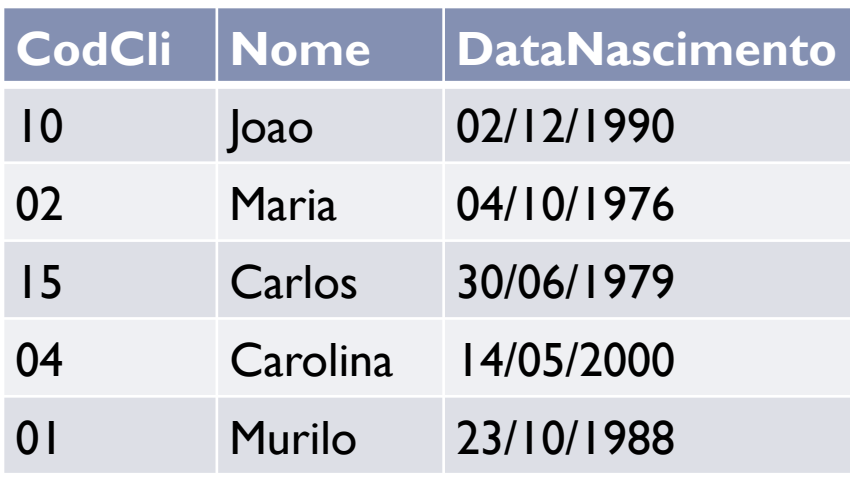

- **Tamanho Registro:** 
	- $\rightarrow$  CodCli = 4 bytes
	- $\triangleright$  Nome = 10 bytes
	- ▶ DataNascimento = 12 bytes
	- **Total: 26 bytes por registro**

# Exemplo

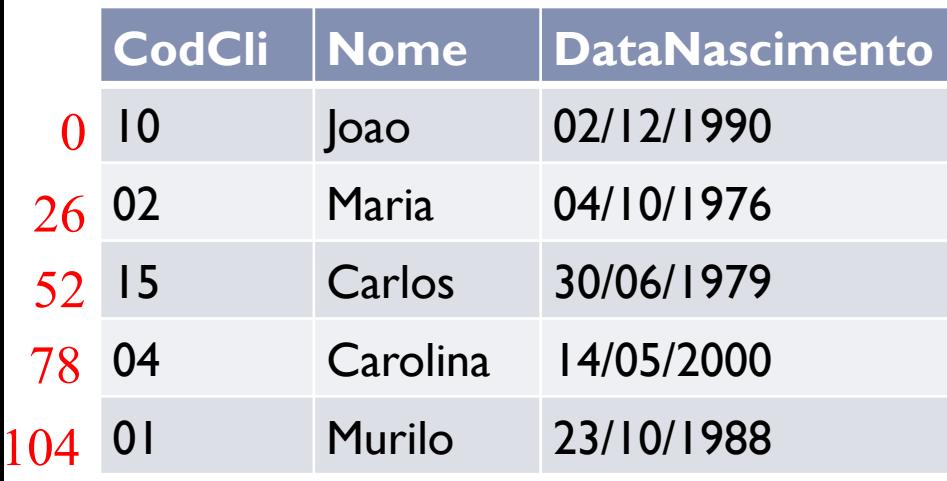

- **Tamanho Registro:** 
	- $\rightarrow$  CodCli = 4 bytes
	- $\triangleright$  Nome = 10 bytes
	- $\triangleright$  DataNascimento = 12 bytes
	- **Total: 26 bytes por registro**
- $\triangleright$  Endereço do Registro 3 = (3-1) \* 26 = 52

# Para ler o registro 3

- 1. Abrir o arquivo
- 2. Calcular o endereço do registro 3
- 3. Avançar o cursor (*seek*) para o endereço calculado
- 4. Ler o registro
- ! Ao terminar de ler o registro, o cursor estará posicionado no registro 4

Tutorial sobre Manipulação de Arquivos de Acesso Direto em Java

- ! Arquivos de acesso direto são manipulados através da classe RamdonAccessFile
- ! Esta classe tem todos os métodos de leitura e escrita que já vimos
- ! Tem também um método **seek** que avança o cursor para uma posição específica do arquivo
- ! A nova posição é dada em bytes, a partir do início do arquivo

## Posição do Cursor

- ! Para usar o método **seek**, é necessário saber quantos bytes queremos avançar
- ! Para isso, precisamos saber quantos bytes cada registro do nosso arquivo ocupa
- ▶ writeInt: grava um int de 4 bytes
- ▶ writeLong: grava um inteiro longo de 8 bytes
- ▶ writeDouble: grava um double de 8 bytes
- ▶ writeChar: grava um char de 2 bytes

 $\mathbf{F}$  ...

# Tabela de Tamanhos

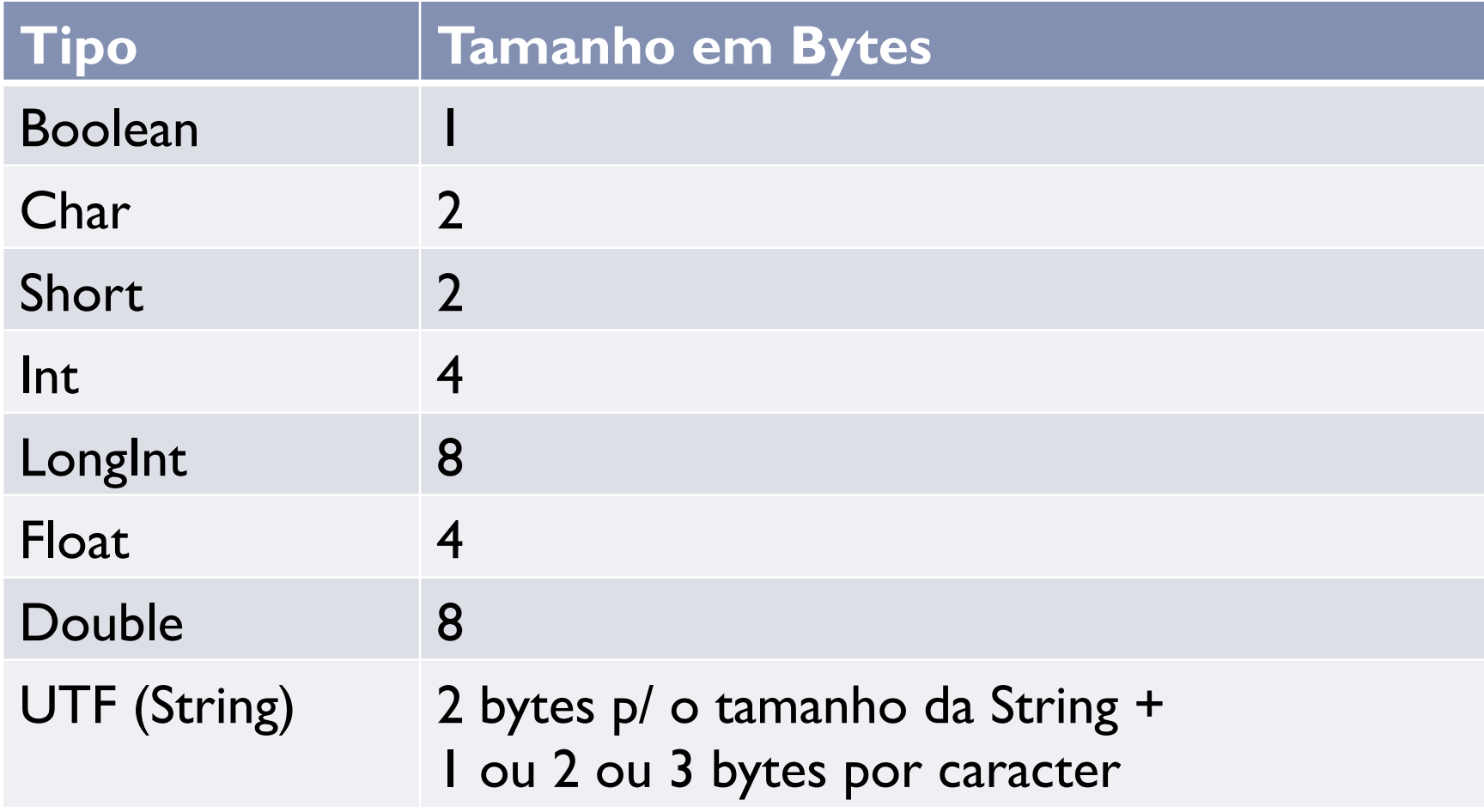

 $\blacktriangleright$ 

# Como saber o tamanho das Strings que gravamos?

- 1. Usar apenas caracteres sem acentuação, pois eles ocupam sempre 1 byte cada
- 2. Usar tamanhos fixos de Strings ao gravar no arquivo
	- ! Fixar o tamanho da string e completar com espaços em branco antes gravar

```
String s = "Maria"; 
int tam = 10;
for (int i=s.length();i<tam;i++) {
      S = S + " " } 
out.writeUTF(s); //tamanho em bytes gravado:10+2
```
# Exemplo de código

! Ver classe **Main.java** no projeto Java do tutorial, disponibilizado no site da disciplina

Mas…

- ! A operação de leitura normalmente é guiada pelo valor da chave do registro que estamos procurando, e não pela posição do registro
- ! Ao invés de ler registro 3, ler o registro de chave 55
- ▶ Como fazer para saber em que endereço está um registro que possui uma determinada chave?

# Técnicas para localizar registros

- ! Como fazer para saber em que endereço está um registro que possui uma determinada chave?
	- ! Cálculos computacionais: uso de funções de cálculo de endereço a partir do valor da chave (hashing)
	- ! Indexação: uso de uma estrutura de dados auxiliar (ex. Árvore B, …)

# Hashing (Tabelas de Dispersão)

Fonte de consulta: Szwarcfiter, J.; Markezon, L. Estruturas de Dados e seus Algoritmos, 3a. ed. LTC. Cap. 10

# Exemplo Motivador

- ! Distribuição de correspondências de funcionários numa empresa
	- ! Um escaninho para cada inicial de sobrenome
	- ! Todos os funcionários com a mesma inicial de sobrenome procuram sua correspondênia dentro do mesmo escanhinho
		- ! Pode haver mais de uma correspondência dentro do mesmo escanhinho

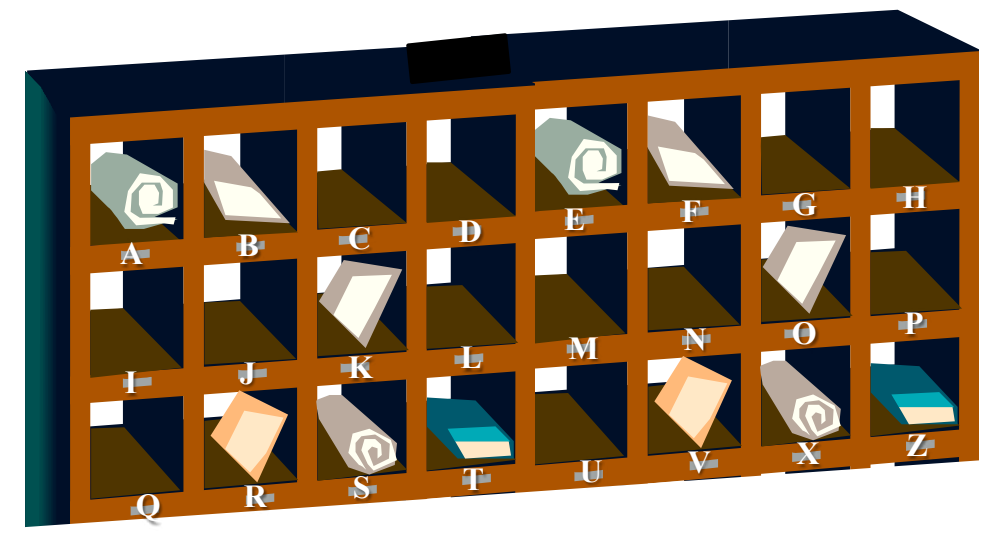

# *Hashing*: Princípio de Funcionamento

- ! Suponha que existem **n** chaves a serem armazenadas numa tabela de comprimento **m**
	- ! Em outras palavras, a tabela tem **m** compartimentos
	- ! Endereços possíveis: [**0, m-1**]
	- ! Situações possíveis: cada compartimento da tabela pode armazenar **x** registros
	- ! Para simplificar, assumimos que **x = 1** (cada compartimento armazena apenas **1** registro)

## Como determinar *m*?

! Uma opção é determinar **m** em função do número de valores possíves das chaves a serem armazenadas

# *Hashing*: Princípio de Funcionamento

! Se os valores das chaves variam de [**0, m-1**], então podemos usar o valor da chave para definir o endereço do compartimento onde o registro será armazenado

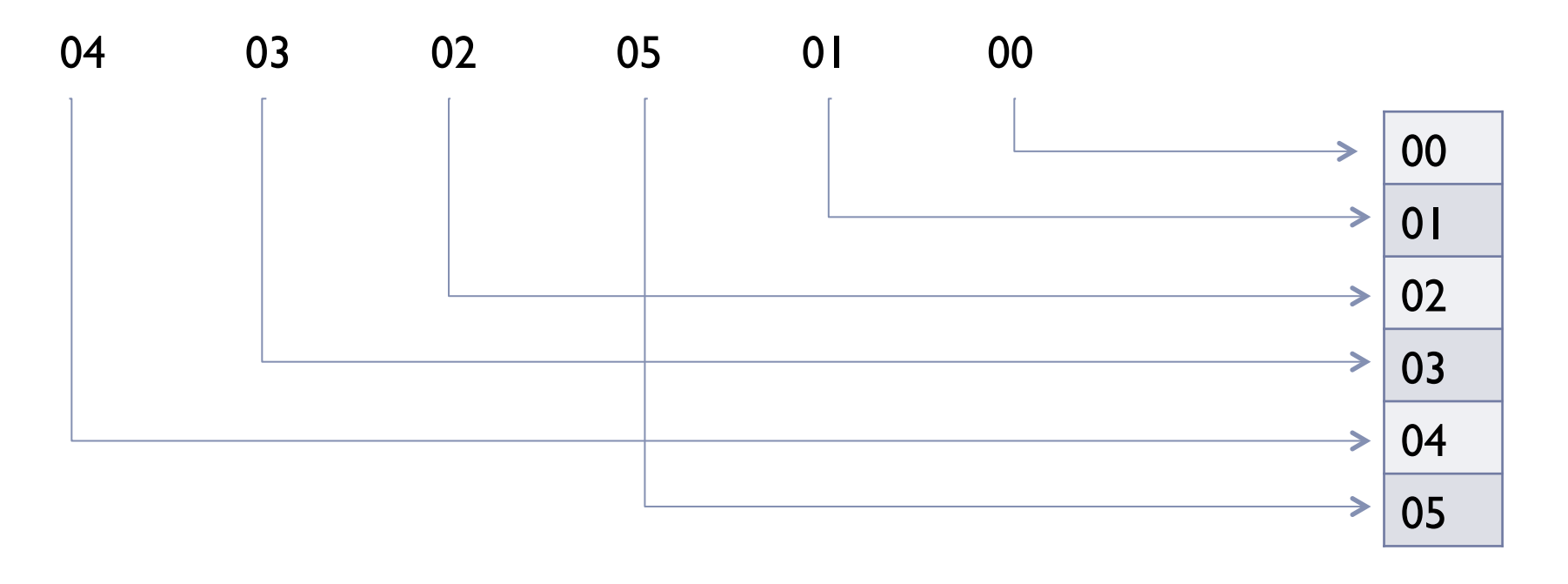

Tabela pode ter espaços vazios

! Se o número **n** de chaves a armazenar é menor que o número de compartimentos **m** da tabela

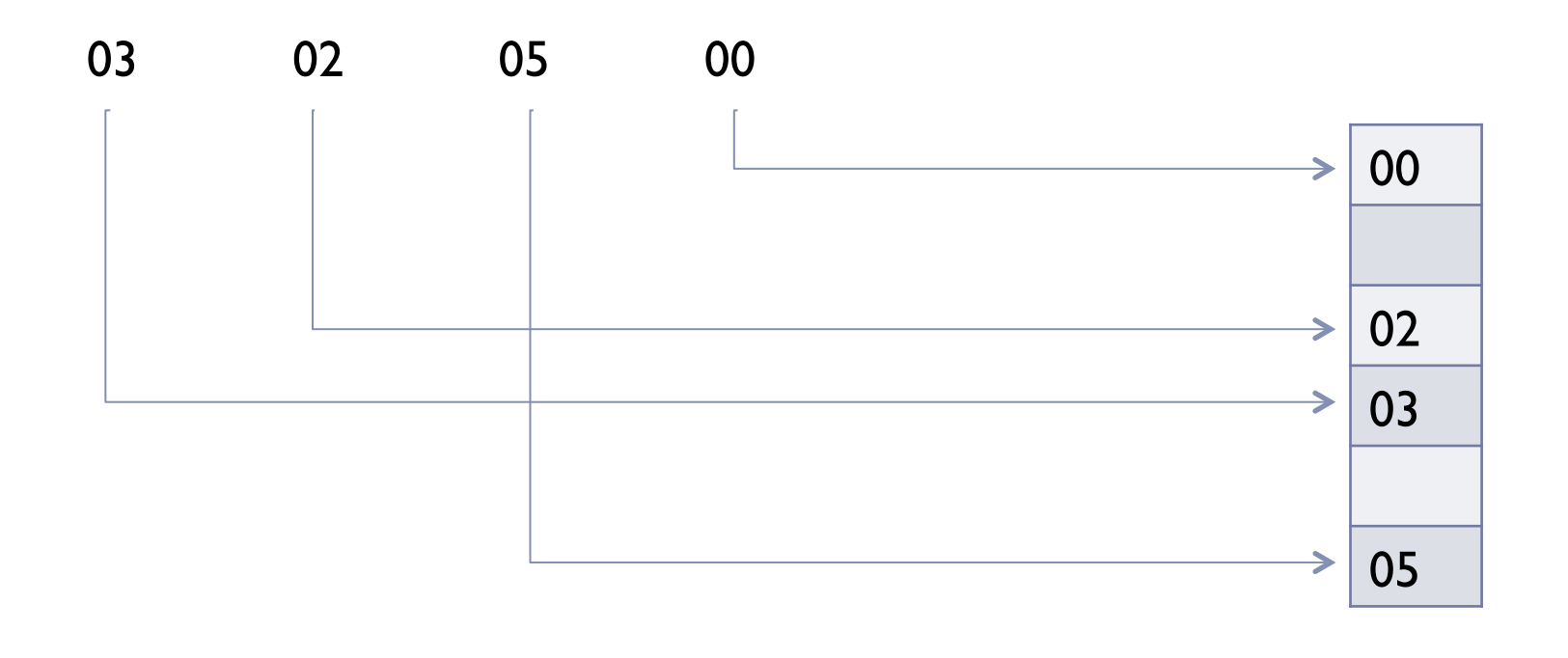

### Mas…

- ! Se o intervalo de valores de chave é muito grande, **m** é muito grande
- ! Pode haver um número proibitivo de espaços vazios na tabela se houverem poucos registros
- ▶ Exemplo: armazenar 2 registros com chaves 0 e 999.999 respectivamente
	- $\mathbf{m} = 1.000.000$
	- ! tabela teria 999.998 compartimentos vazios

# Solução

- ! Definir um valor de **m** menor que os valores de chaves possíveis
- ! Usar uma função hash **h** que mapeia um valor de chave **x** para um endereço da tabela
- ! Se o endereço **h(x)** estiver livre, o registro é armazenado no compartimento apontado por **h(x)**
- ! Diz-se que **h(x)** produz um **endereço-base** para **x**

### Exemplo

#### $h(x) = x \mod 7$

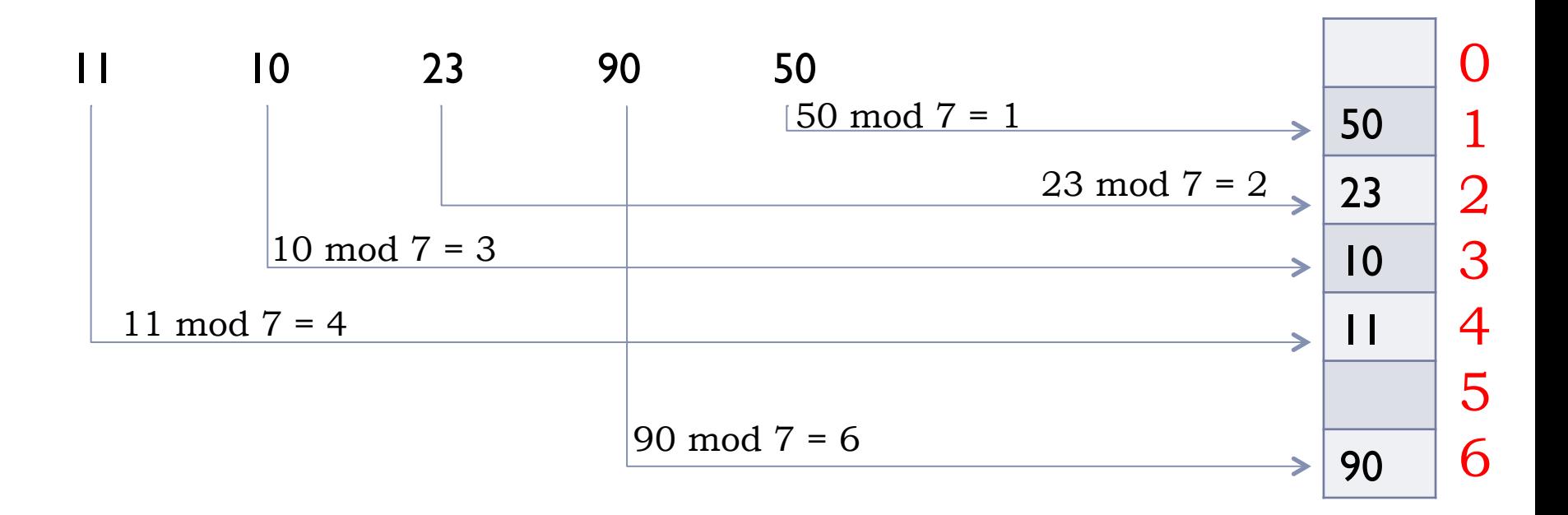

b.

### Função hash h

- ! Infelizmente, a função pode não garantir injetividade, ou seja, é possível que  $x \neq y$  e  $h(x) = h(y)$
- ! Se ao tentar inserir o registro de chave **x** o compartimento de endereço **h(x)** já estiver ocupado por **y**, ocorre uma **colisão** 
	- ! Diz-se que **x** e **y** são sinônimos em relação a **h**

# Exemplo: Colisão

#### $\rightarrow$  h(x) = x mod 7

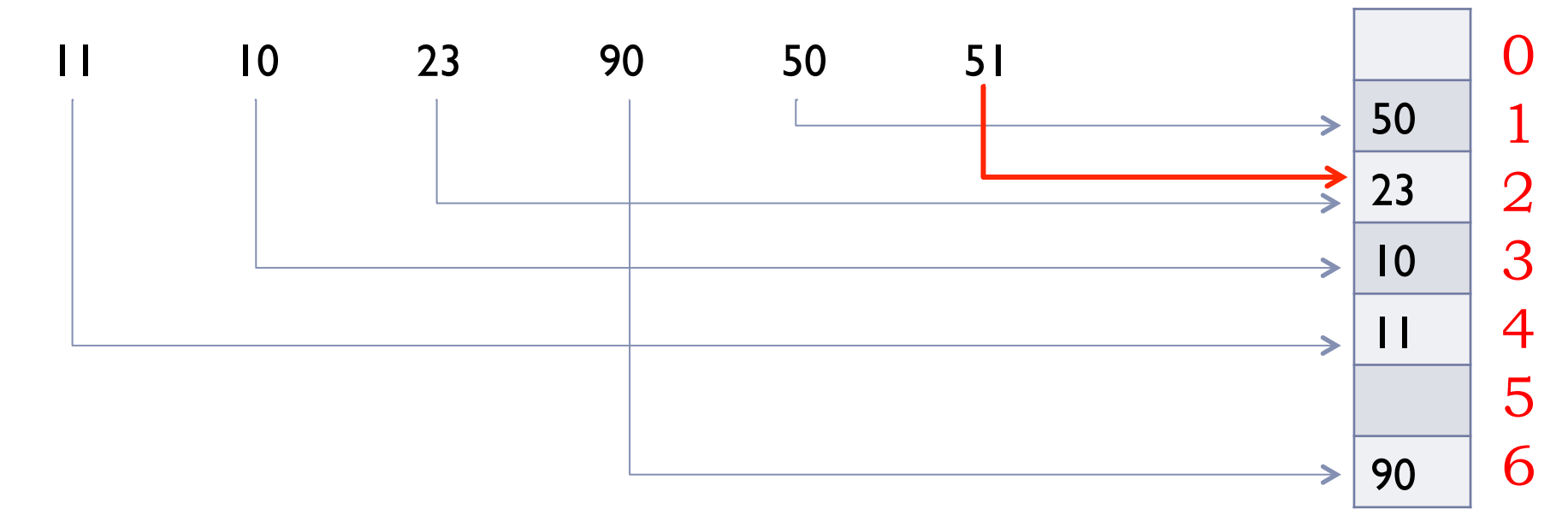

#### **A chave 51 colide com a chave 23 e não pode ser inserida no endereço 2!**

Solução: uso de um procedimento especial para armazenar a chave 51 (tratamento de colisões)

# Características desejáveis das funções de hash

- ! Produzir um número baixo de colisões
- ! Ser facilmente computável
- $\blacktriangleright$  Ser uniforme

# Características desejáveis das funções de hash

#### ! Produzir um número baixo de colisões

- ! Difícil, pois depende da distribuição dos valores de chave.
- Exemplo: Pedidos que usam como parte da chave o ano e mês do pedido.
	- ! Se a função **h** realçar estes dados, haverá muita concentração de valores nas mesmas faixas.

# Características desejáveis das funções de hash

#### ▶ Ser facilmente computável

- ! Se a tabela estiver armazenada em disco (nosso caso), isso não é tão crítico, pois a operação de I/O é muito custosa, e dilui este tempo
- ! Das 3 condições, é a mais fácil de ser garantida

#### ▶ Ser uniforme

- ! Idealmente, a função **h** deve ser tal que todos os compartimentos possuam a mesma probabilidade de serem escolhidos
- **I** Difícil de testar na prática

# Exemplos de Funções de Hash

- ! Algumas funções de hash são bastante empregadas na prática por possuírem algumas das características anteriores:
	- ▶ Método da Divisão
	- ▶ Método da Dobra
	- ▶ Método da Multiplicação

## Exemplos de Funções de Hash

#### ! **Método da Divisão**

- ▶ Método da Dobra
- ▶ Método da Multiplicação

## Método da Divisão

▶ Uso da função mod:

### **h(x) = x mod m**  onde **m** é a dimensão da tabela

! Alguns valores de m são melhores do que outros

! Exemplo: se **m** for par, entao **h(x)** será par quando **x** for par, e ímpar quando **x** for ímpar  $\rightarrow$  indesejável

 $31$  Atenção: na pag. 235 do livro, a fórmula contém um pequeno erro

# Método da divisão

#### ! Estudos apontam bons valores de **m**:

- ! Escolher **m** de modo que seja um número primo não próximo a uma potência de 2; ou
- ! Escolher **m** tal que não possua divisores primos menores do que 20

# Exemplos de Funções de Hash

- ! Método da Divisão
- ! **Método da Dobra**
- ▶ Método da Multiplicação

# Método da Dobra

- ! Suponha a chave como uma sequencia de dígitos escritos em um pedaço de papel
- ! O método da dobra consiste em "dobrar" este papel, de maneira que os dígitos se superponham
- ! Os dígitos então devem ser somados, sem levar em consideração o "vai-um"

# Exemplo: Método da Dobra

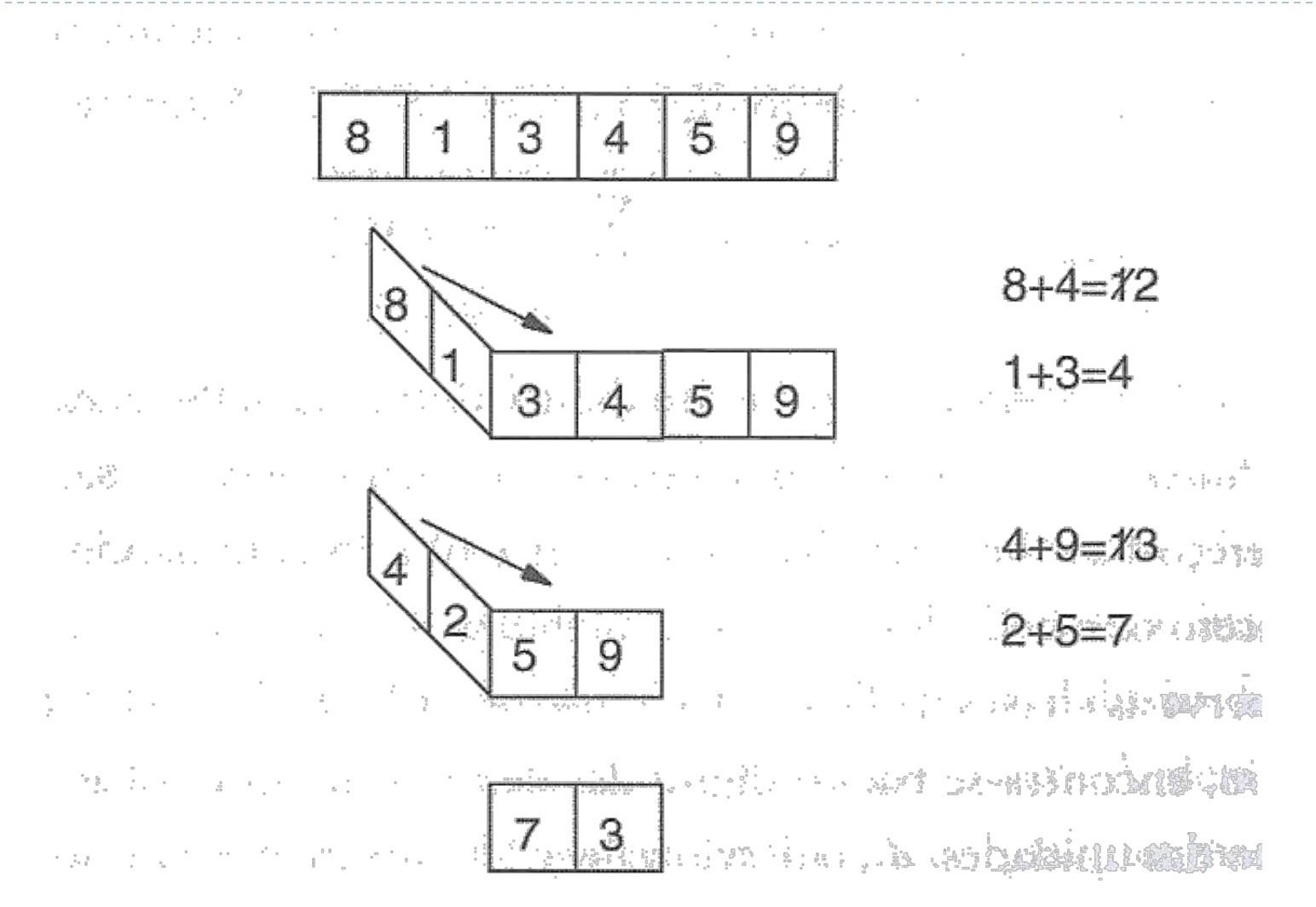

 $35$  Fonte: Fig. 10.4, pag 237

# Método da Dobra

- ! A posição onde a dobra será realizada, e quantas dobras serão realizadas, depende de quantos dígitos são necessários para formar o endereço base
- ! O tamanho da dobra normalmente é do tamanho do endereço que se deseja obter
### Exercício

- ! Escreva um algoritmo para implementar o método da dobra, de forma a obter endereços de 2 dígitos
- ▶ Assuma que as chaves possuem 6 dígitos

## Exemplos de Funções de Hash

- ! Método da Divisão
- ▶ Método da Dobra
- ! **Método da Multiplicação**

- ▶ Multiplicar a chave por ela mesma
- ! Armazenar o resultado numa palavra de **b** bits
- ! Descartar os bits das extremidadades direita e esquerda, um a um, até que o resultado tenha o tamanho de endereço desejado

- ▶ Exemplo: chave 12
	- $12 \times 12 = 144$
	- **Ila 144 representado em binário: 10010000**
	- ▶ Armazenar em 10 bits: 0010010000
	- ! Obter endereço de 6 bits (endereços entre 0 e 63)

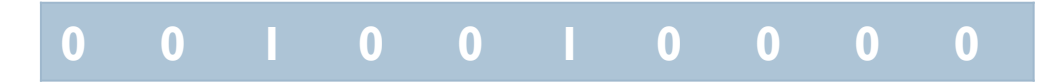

- ▶ Exemplo: chave 12
	- $12 \times 12 = 144$
	- **Ila 144 representado em binário: 10010000**
	- ▶ Armazenar em 10 bits: 0010010000
	- ! Obter endereço de 6 bits (endereços entre 0 e 63)

$$
\begin{array}{cccccccc}\n0 & 0 & 1 & 0 & 0 & 1 & 0 & 0 & 0\n\end{array}
$$

- ▶ Exemplo: chave 12
	- $12 \times 12 = 144$
	- **Ila 144 representado em binário: 10010000**
	- ▶ Armazenar em 10 bits: 0010010000
	- ! Obter endereço de 6 bits (endereços entre 0 e 63)

$$
\begin{array}{cccccccc}\n0 & 1 & 0 & 0 & 1 & 0 & 0 & 0\n\end{array}
$$

- ▶ Exemplo: chave 12
	- $12 \times 12 = 144$
	- **Ila 144 representado em binário: 10010000**
	- ▶ Armazenar em 10 bits: 0010010000
	- ! Obter endereço de 6 bits (endereços entre 0 e 63)

**0 0 1 0 0 1 0 0 0 0** 

- ▶ Exemplo: chave 12
	- $12 \times 12 = 144$
	- **Ila 144 representado em binário: 10010000**
	- ▶ Armazenar em 10 bits: 0010010000
	- ! Obter endereço de 6 bits (endereços entre 0 e 63)

**0 0 1 0 0 1 0 0 0 0** 

- ▶ Exemplo: chave 12
	- $12 \times 12 = 144$
	- **Ila 144 representado em binário: 10010000**
	- ▶ Armazenar em 10 bits: 0010010000
	- ! Obter endereço de 6 bits (endereços entre 0 e 63)

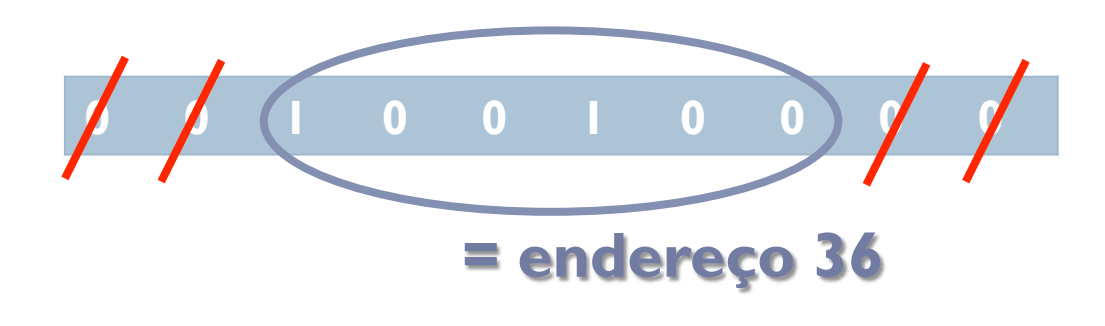

## Uso da função de hash

! A mesma função de hash usada para inserir os registros é usada para buscar os registros

## Exemplo: busca de registro por chave

#### ! **h(x) = x mod 7**

- ▶ Encontrar o registro de chave 90
	- $\ge 90 \mod 7 = 6$
- ▶ Encontrar o registro de chave 7
	- $\rightarrow$  7 mod 7 = 0
	- ! Compartimento 0 está vazio: registro não está armazenado na tabela
- ▶ Encontrar o registro de chave 8
	- $\triangleright$  8 mod 7 = 1
	- ! Compartimento 1 tem um registro com chave diferente da chave buscada, e não exitem registros adicionais: registro não está armazenado na tabela

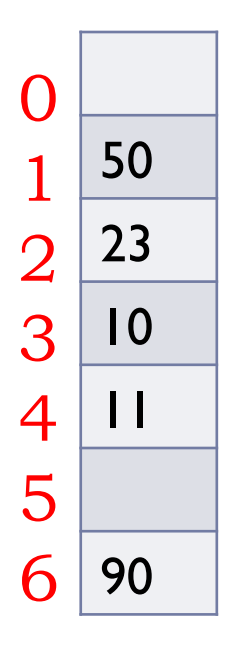

#### Tratamento de Colisões

#### Fator de Carga

- ! O fator de carga de uma tabela hash é α **= n/m**, onde **n** é o número de registros armazenados na tabela
	- ! O número de colisões cresce rapidamente quando o fator de carga aumenta
	- ! Uma forma de diminuir as colisões é diminuir o fator de carga
	- ! Mas **isso não resolve o problema**: colisões sempre podem ocorrer
- ▶ Como tratar as colisões?

### Tratamento de Colisões

- ▶ Por Encadeamento
- ▶ Por Endereçamento Aberto

### Tratamento de Colisões

- ! **Por Encadeamento**
- ▶ Por Endereçamento Aberto

# Tratamento de Colisões por Encadeamento

#### ! **Encadeamento Exterior**

**Encadeamento Interior** 

- ! Manter **m** listas encadeadas, uma para cada possível endereço base
- ! A tabela base não possui nenhum registro, apenas os ponteiros para as listas encadeadas
- ! Por isso chamamos de encadeamento **exterior**: a tabela base não armazena nenhum registro

## Nós da lista Encadeada

#### ! Cada nó da lista encadeada contém:

- $\blacktriangleright$  um registro
- ! um ponteiro para o próximo nó

## Exemplo: Encadeamento Exterior

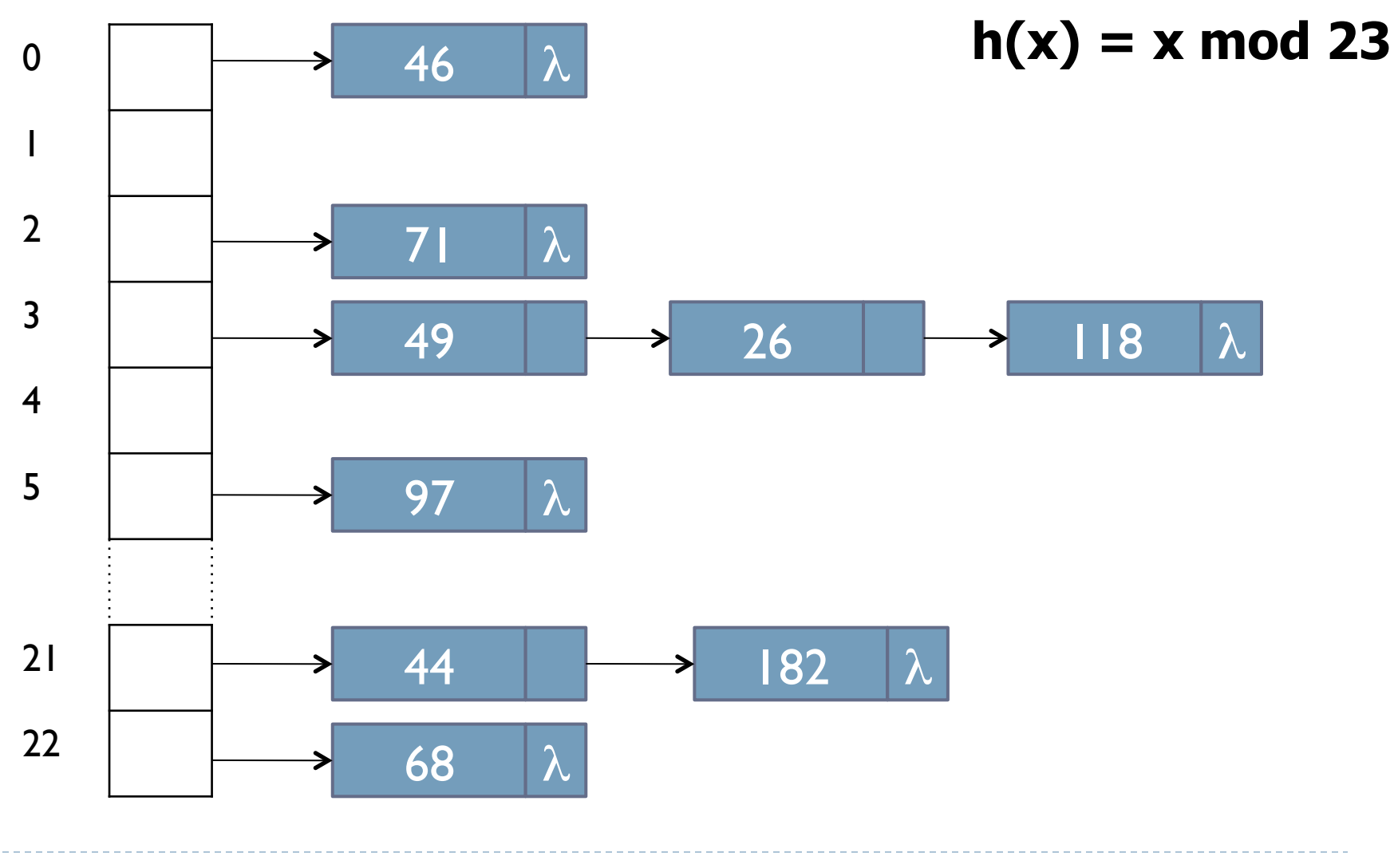

Fonte: Fig. 10.5, pag 240

ь

#### **Busca por um registro de chave x:**

- 1. Calcular o endereço aplicando a função h(x)
- 2. Percorrer a lista encadeada associada ao endereço
- 3. Comparar a chave de cada nó da lista encadeada com a chave x, até encontrar o nó desejado
- 4. Se final da lista for atingido, registro não está lá

#### **Inserção de um registro de chave x**

- 1. Calcular o endereço aplicando a função h(x)
- 2. Buscar registro na lista associada ao endereço h(x)
- 3. Se registro for encontrado, sinalizar erro
- 4. Se o registro não for encontrado, inserir no final da lista

#### ▶ Exclusão de um registro de chave x

- 1. Calcular o endereço aplicando a função h(x)
- 2. Buscar registro na lista associada ao endereço h(x)
- 3. Se registro for encontrado, excluir registro
- 4. Se o registro não for encontrado, sinalizar erro

# Complexidade no Pior Caso

- ! É necessário percorrer uma lista encadeada até o final para concluir que a chave não está na tabela
- $\triangleright$  Comprimento de uma lista encadeada pode ser O(n)
- $\triangleright$  Complexidade no pior caso:  $O(n)$

## Complexidade no Caso Médio

- ! Assume que função hash é uniforme
- ! Número médio de comparações feitas na **busca sem sucesso** é igual ao fator de carga da tabela α **= n/m**
- ! Número médio de comparações feitas na **busca com sucesso** também é igual a α **= n/m**
- ! Se assumirmos que o número de chaves **n** é proporcional ao tamanho da tabela **m** 
	- $\triangleright$   $\alpha$  = n/m = O(1)
	- ! **Complexidade constante!**

### Implementação

! Registros podem ser gravados no mesmo arquivo físico

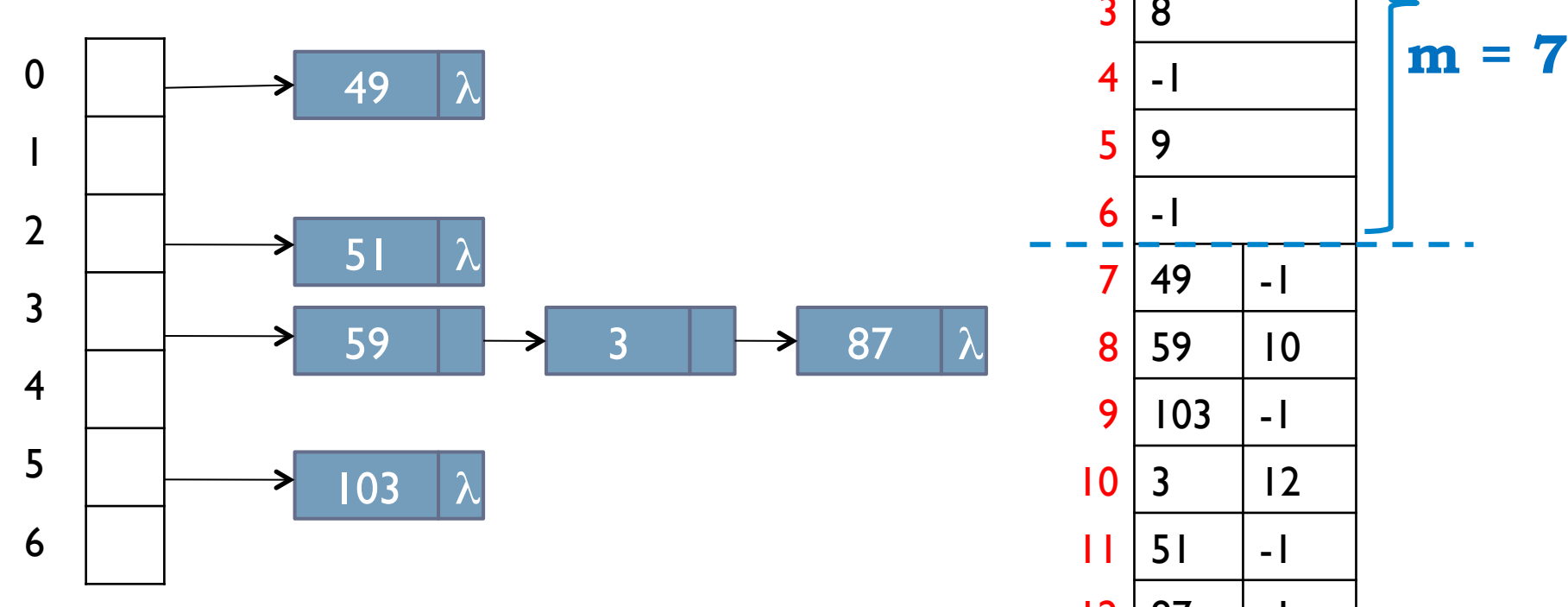

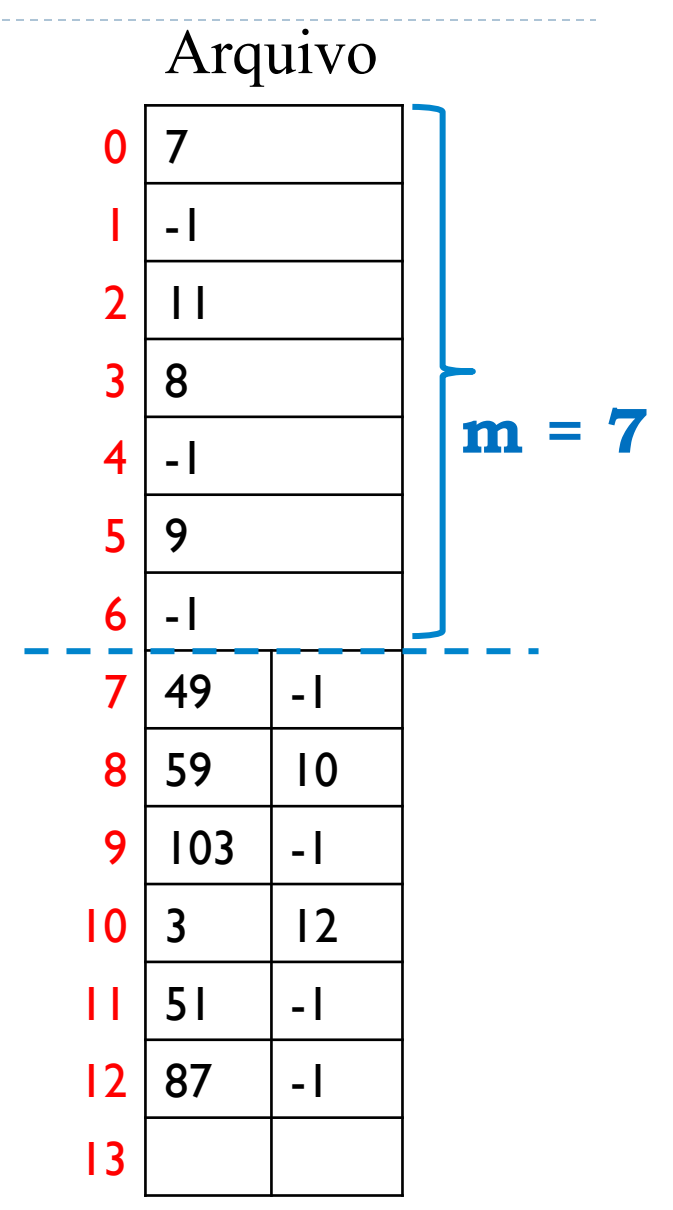

# Uso de Flag STATUS

- ! Para facilitar, pode-se adicionar um flag **status** a cada registro
- O flag pode ter os seguintes valores:
	- **I** OCUPADO: quando o compartimento tem um registro
	- **I.** LIBERADO: quando o registro que estava no compartimento foi excluído

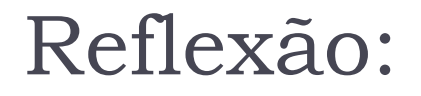

#### ! Como seriam os procedimentos para inclusão e exclusão?

## Implementação de Exclusão

! Ao excluir um registro, marca-se o flag "status" como LIBERADO

# Implementação de Inserção (Opção 1)

#### **Para inserir novo registro**

- ! Inserir o registro no final da lista encadeada, se ele já não estiver na lista
- ! De tempos em tempos, rearrumar o arquivo para ocupar as posições onde o flag status é LIBERADO

## Implementação de Inserção (Opção 2)

#### **Para inserir novo registro**

- ! Ao passar pelos registros procurando pela chave, guardar o endereço **p** do primeiro nó marcado como LIBERADO
- ! Se ao chegar ao final da lista encadeada, a chave não for encontrada, gravar o registro na posição p
- **Atualizar ponteiros** 
	- ! Nó anterior deve apontar para o registro inserido
	- ! Nó inserido deve apontar para nó que era apontado pelo nó anterior

## Exercício em Grupo

- ▶ Reúnam-se em grupos
- ! Implementar o Encadeamento Exterior (sem expansão)
	- $\triangleright$  Tamanho da tabela: m = 7
	- $\triangleright$  Função de hash: h(x) = x mod 7
	- Registros a inserir: Clientes (codCliente (inteiro) e nome (String de 10 caracteres))

Estrutura da Implementação

- **Uso de dois arquivos:** 
	- ! tabHash.dat (modelado pela classe CompartimentoHash)
	- ! clientes.dat (modelado pela classe Cliente)

### Exemplo

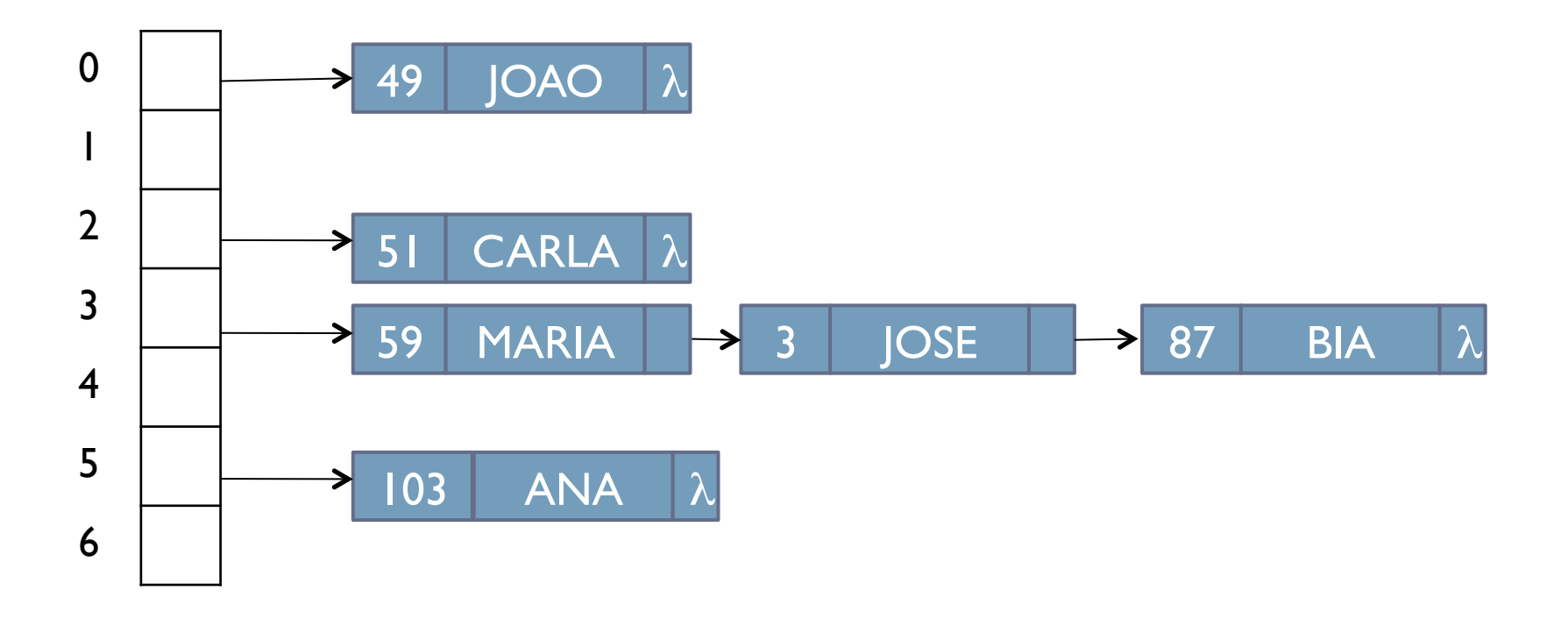

 $\blacktriangleright$ 

# Estrutura dos arquivos

Arquivo tabHash.dat (CompartimentoHash)

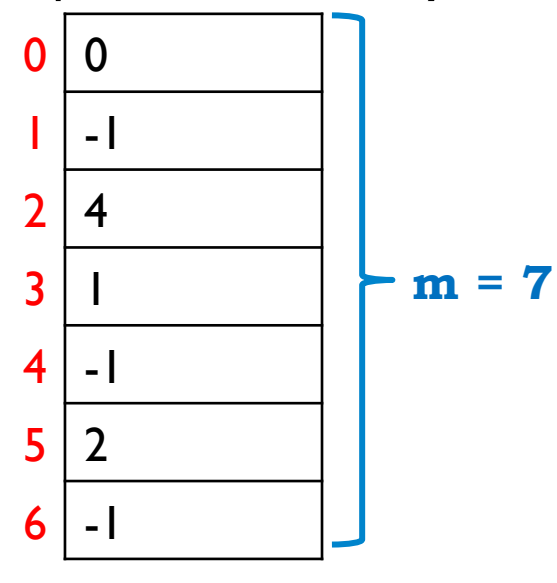

#### Arquivo clientes.dat (Cliente)

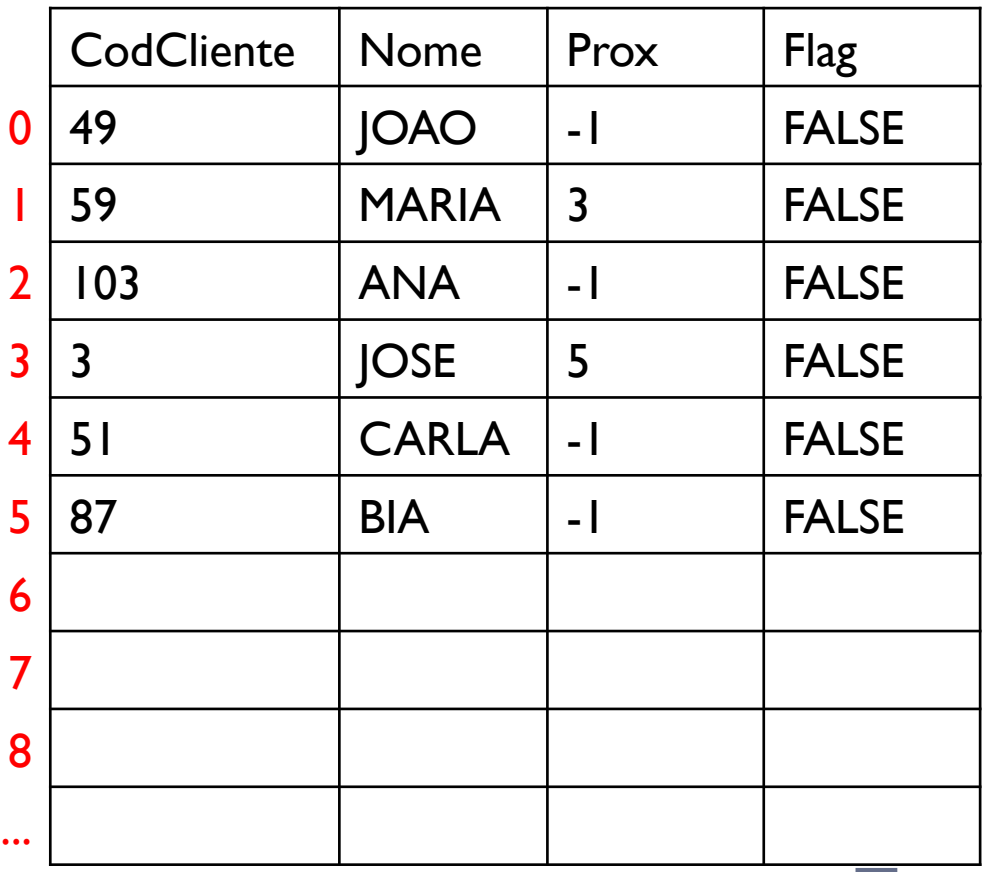

**FALSE = OCUPADO TRUE = LIBERADO** 

# Tratamento de Colisões por Encadeamento

- ▶ Encadeamento Exterior
- ! **Encadeamento Interior**

- ! Em algumas aplicações não é desejável manter uma estrutura externa à tabela hash, ou seja, não se pode permitir que o espaço de registros cresça indefinidamente
- ! Nesse caso, ainda assim pode-se fazer tratamento de colisões
### Encadeamento Interior com Zona de Colisões

#### ! Dividir a tabela em duas zonas

- ! Uma de endereços-base, de tamanho **p**
- ! Uma de colisão, de tamanho **s**

#### ! **p + s = m**

- ! Função de hash deve gerar endereços no intervalo **[0, p-1]**
- ! Cada nó tem a mesma estrutura utilizada no Encadeamento Exterior

## Exemplo: Encadeamento Interior com Zona de Colisões

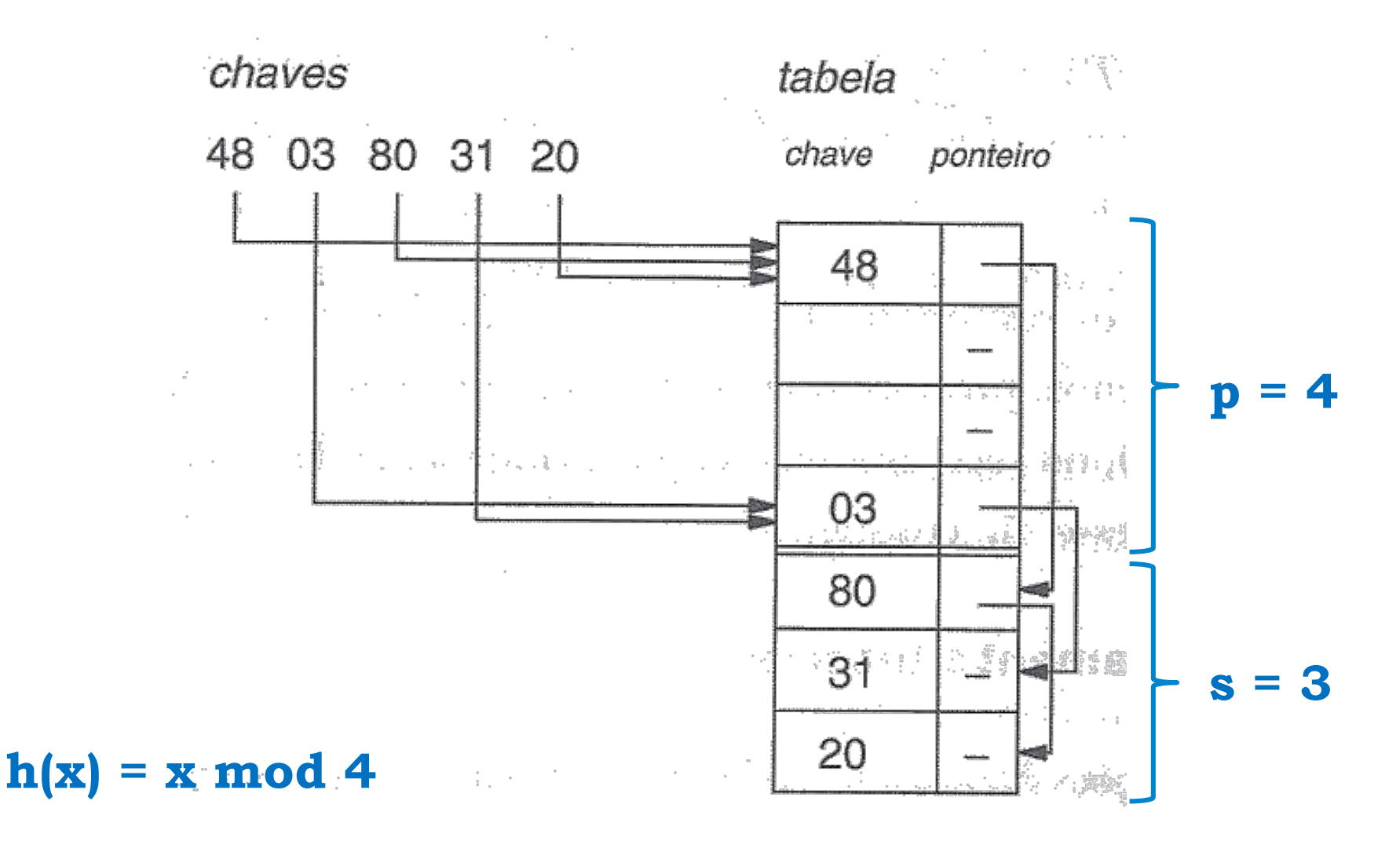

Fonte: Fig. 10.6, pag 242

#### **Overflow**

! Em um dado momento, pode acontecer de não haver mais espaço para inserir um novo registro

#### Reflexões

#### ! Qual deve ser a relação entre o tamanho de **p** e **s**?

- ! O que acontece quando **p** é muito grande, e **s** muito pequeno?
- ! O que acontece quando **p** é muito pequeno, e **s** muito grande?
- **Pensem nos casos extremos:**

$$
\mathsf{p} = \mathsf{l}; \mathsf{s} = \mathsf{m} - \mathsf{l}
$$

 $p = m-1$ ; s = 1

## Encadeamento Interior **sem** Zona de Colisões

#### ! Outra opção de solução é não separar uma zona específica para colisões

- ! Qualquer endereço da tabela pode ser de base ou de colisão
- ! Quando ocorre colisão a chave é inserida no **primeiro compartimento vazio** a partir do compartimento em que ocorreu a colisão
- ! Efeito indesejado: **colisões secundárias** 
	- ! Colisões secundárias são provenientes da coincidência de endereços para chaves que não são sinônimas

## Exemplo: Encadeamento Interior **sem** Zona de Colisões

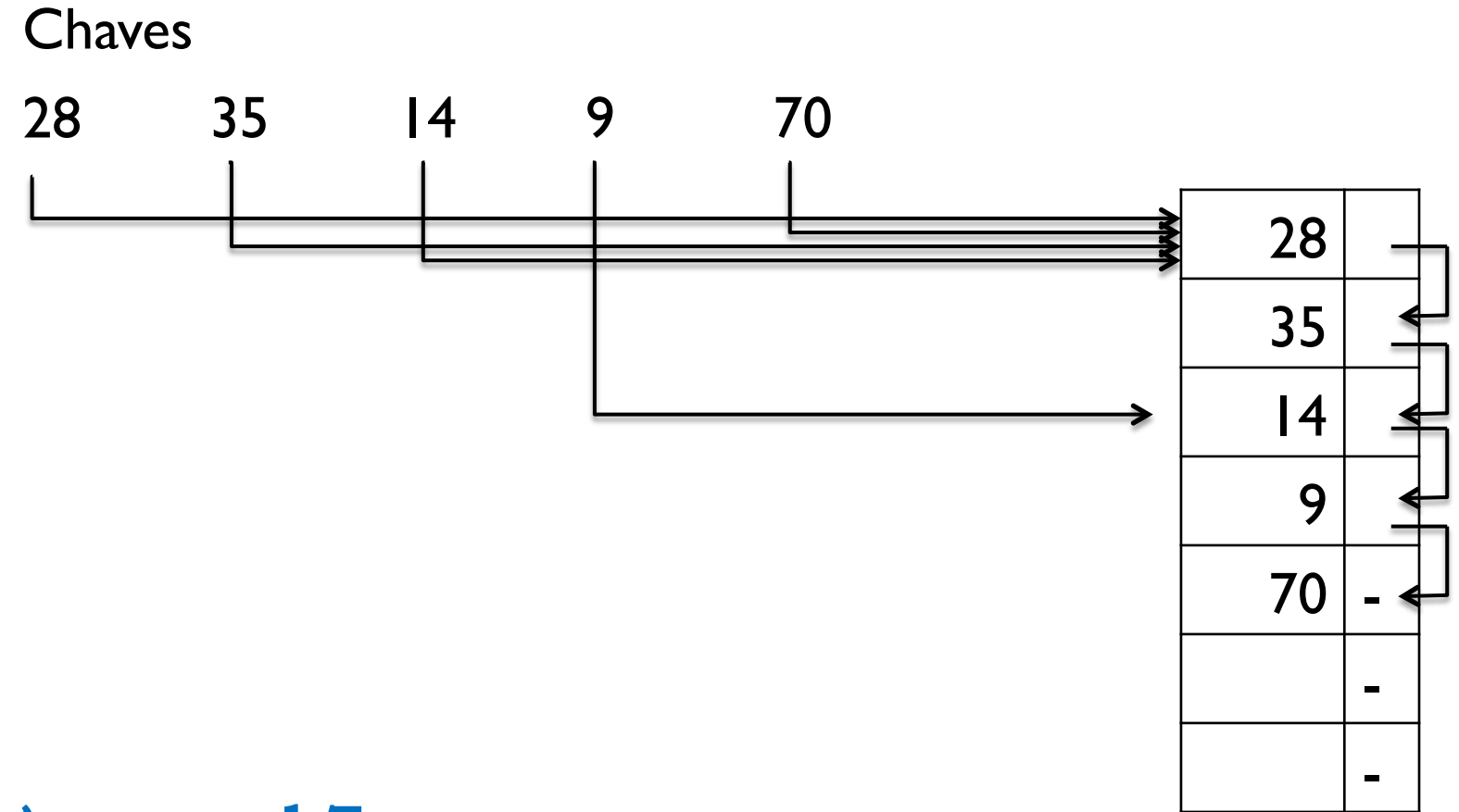

#### $h(x) = x \mod 7$

78 Note que a Fig. 10.7, pag 243 do livro busca compartimentos livres de baixo para cima

# Procedimento: Busca por Encadeamento Interior

/\* Procedimento assume que a tabela tenha sido inicializada da seguinte maneira: T[i].estado = liberado, e T[i].pont = i, para  $0 < i < m-1$ 

```
RETORNO:
```

```
Se chave x for encontrada, a = 1,
 end = endereço onde x foi encontrada
```

```
 Se chave x não for encontrada, a = 2, e há duas 
    possibilidades para o valor de end: 
      end = endereço de algum compartimento livre, encontrado 
             na lista encadeada associada a h(x) 
     end = \lambda se não for encontrado endereço livre
*/
```
<sup>79</sup>Fonte: Algoritmo 10.1, pag 244 (algoritmo no livro contém pequeno erro)

## Procedimento: Busca por Encadeamento Interior

```
procedimento busca(x, end, a) 
   a:= 0; end:= h(x); i:= \lambda;
   enquanto a = 0 faça 
       se T[end].estado = liberado então j : = end 
       se T[end].chave = x e T[end].estado = ocupado então 
               a := 1 % chave encontrada
       senão 
           se end = T[end].pont então 
             a := 2; end := j % chave não encontrada 
           senão end := T[end].pont 
    fim enquanto
```
## Exercício: Simular a execução do algoritmo de busca

▶ Procurar chave 9

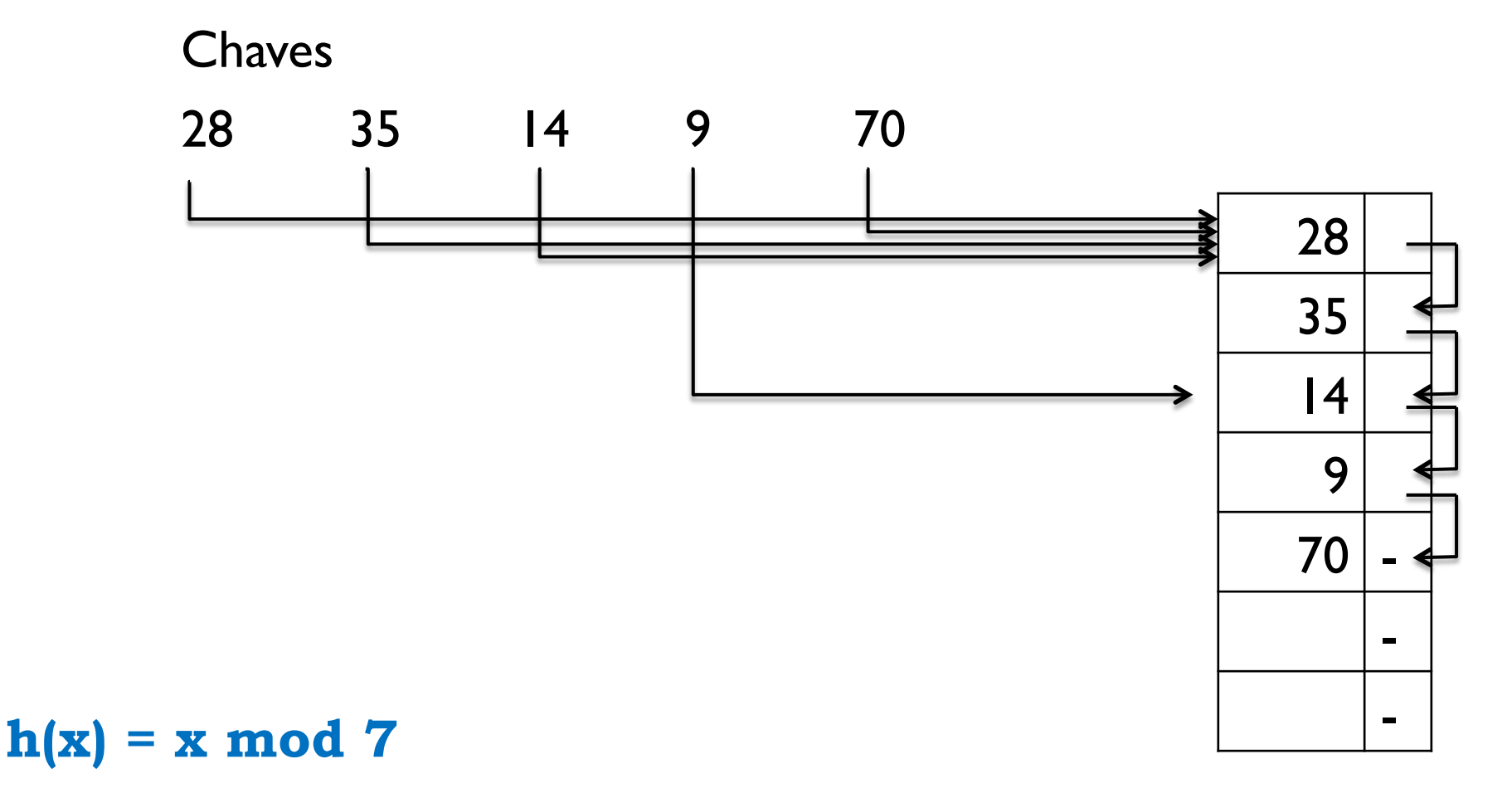

## Procedimento: Inserção por Encadeamento Interior

/\* Procedimento assume que j é o endereço onde será efetuada a inserção. Para efeitos de escolha de j, a tabela foi considerada como circular, isto é, o compartimento 0 é o seguinte ao m-1

\*/

## Procedimento: Inserção por Encadeamento Interior

```
procedimento insere(x) 
   busca(x, end, a) 
   se a ≠ 1 então 
       se end \neq \lambda então j:= end
       senão i:= 1; j:= h(x)enquanto i \leq m faça
                         se T[j].estado = ocupado então 
                               j := (j + 1) \mod mi := i + 1senão i : = m + 2 % comp. não ocupado
                 se i = m + 1 então "inserção inválida: overflow "; pare 
                temp : = T[h(x)].pont % fusão de listas
               T[h(x)].pont := j
               T[j].pont := temp
       T[j].chave: = x \% inserção de x
        T[j].estado: = ocupado 
   senão "inserção inválida: chave já existente" 
 83 Fonte: Algoritmo 10.2, pag 244 (algoritmo no livro contém pequeno erro)
```
## Exercício: Simular a execução do algoritmo de inserção

Inserir chave 21

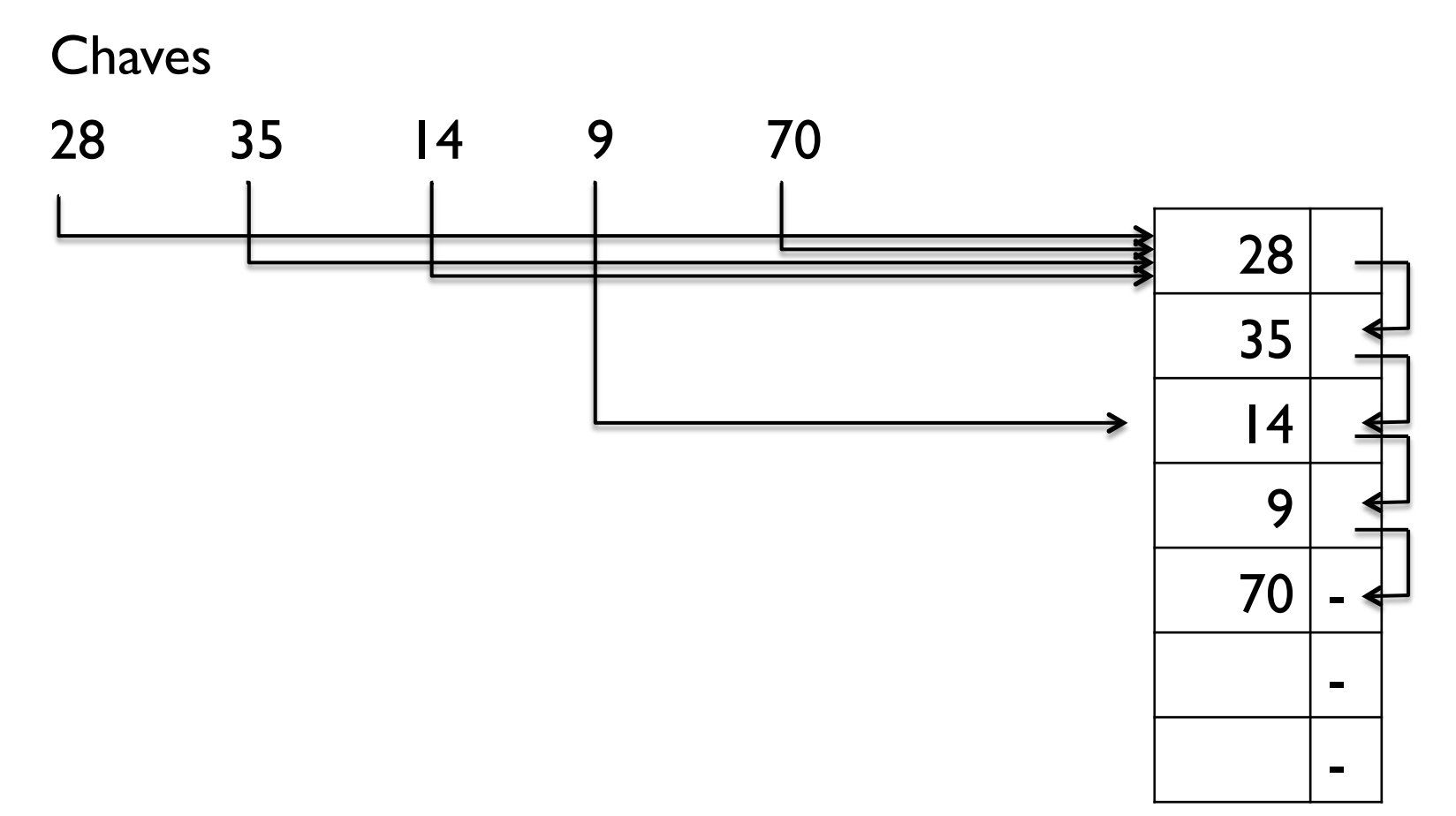

## Procedimento: Remoção por Encadeamento Interior

procedimento remove(x)

busca(x, end, a)

```
 se a = 1 então T [end].estado: = liberado
```
senão "exclusão inválida: chave não existente"

#### Tratamento de Colisões

- ▶ Por Encadeamento
- ! **Por Endereçamento Aberto**

## Tratamento de Colisões por Endereçamento Aberto

- ! Motivação: as abordagens anteriores utilizam ponteiros nas listas encadeadas
	- ! Aumento no consumo de espaço
- ! Alternativa: armazenar apenas os registros, sem os ponteiros
- ! Quando houver colisão, determina-se, por cálculo de novo endereço, o próximo compartimento a ser examinado

#### Funcionamento

- ! Para cada chave **x**, é necessário que todos os compartimentos possam ser examinados
- ! A função **h(x)** deve fornecer, ao invés de um único endereço, um conjunto de **m** endereços base
- ! Nova forma da função: **h(x,k)**, onde **k = 0, …, m-1**
- ! Para encontrar a chave **x** deve-se tentar o endereço base **h(x,0)**
- ! Se estiver ocupado com outra chave, tentar **h(x,1)**, e assim sucessivamente

#### Sequência de Tentativas

- ! A sequência **h(x,0), h(x,1), …, h(x, m-1**) é denominada **sequencia de tentativas**
- ! A sequencia de tentativas é uma **permutação** do conjunto {0, m-1}
- ! Portanto: para cada chave **x** a função **h** deve ser capaz de fornecer uma permutação de endereços base

# Procedimento: Busca por Endereçamento Aberto

```
/* Tabela deve ser inicializada com T[i].chave = 
   \lambda. Se a = 1, chave foi encontrada. Se a = 2
   ou 3, a chave não foi encontrada pq 
   encontrou uma posição livre (a=2) ou pq a 
   tabela foi percorrida até o final (a=3) 
*/ 
procedimento busca-aberto(x, end, a) 
        a:=3; k:=0 enquanto k < m faça 
                end:= h(x, k) se T[end].chave = x então 
                         a:= 1 % chave encontrada 
                        k:=m senão se T[end].chave = λ então 
                                 a:= 2 % posição livre 
                                k:=m senão k:= k+ 1
```
## Função hash

- ! Exemplos de funções hash p/ gerar sequência de tentativas
	- **Tentativa Linear**
	- **Tentativa Quadrática**
	- **Dispersão Dupla**

### Função hash

- ! Exemplos de funções hash p/ gerar sequência de tentativas
	- ! **Tentativa Linear**
	- **Tentativa Quadrática**
	- **Dispersão Dupla**

## Tentativa Linear

- ! Suponha que o endereço base de uma chave **x** é **h'(x)**
- ! Suponha que já existe uma chave **y** ocupando o endereço **h'(x)**
- ! Idéia: tentar armazenar **x** no endereço consecutivo a **h'(x)**. Se já estiver ocupado, tenta-se o próximo e assim sucessivamente
- ▶ Considera-se uma tabela circular

$$
h(x, k) = (h'(x) + k) \mod m, 0 \leq k \leq m-1
$$

## Exemplo Tentativa Linear

- ▶ Observem a tentativa de inserir chave 26
- ! Endereço já está ocupado: inserir no próximo endereço livre

! **h(x, k) = (h'(x) + k) mod m**  ! **h'(x) = x mod 23**

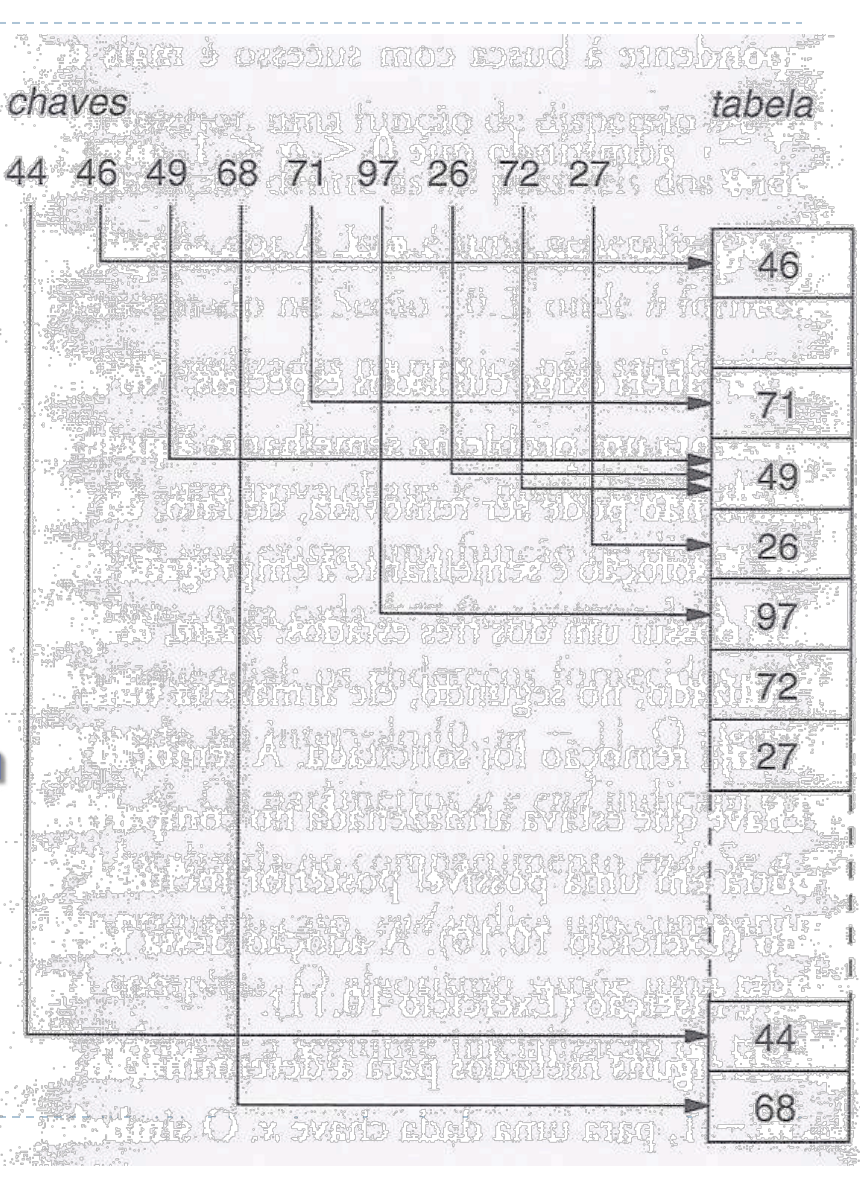

## Quais são as desvantagens?

## Quais são as desvantagens?

- ! Suponha um trecho de **j** compartimentos consecutivos ocupados (chama-se **agrupamento primário**) e um compartimento **l** vazio imediatamente seguinte a esses
- ! Suponha que uma chave **x** precisa ser inserida em um dos **j**  compartimentos
	- ! **x** será armazenada em **l**
	- ! isso aumenta o tamanho do compartimento primário para **j + 1**
	- ! Quanto maior for o tamanho de um agrupamento primário, maior a probabilidade de aumentá-lo ainda mais mediante a inserção de uma nova chave

### Função hash

- ! Exemplos de funções hash p/ gerar sequência de tentativas
	- $\blacktriangleright$  Tentativa Linear
	- ! **Tentativa Quadrática**
	- **Dispersão Dupla**

#### Tentativa Quadrática

- ! Para mitigar a formação de agrupamentos primários, que aumentam muito o tempo de busca:
	- ! Obter sequências de endereços para endereços-base próximos, porém diferentes
	- ! Utilizar como incremento uma função quadrática de k

 $\flat$  **h(x,k)** = (**h**'(x) + c<sub>1</sub> k + c<sub>2</sub> k<sup>2</sup>) mod m, onde **c<sup>1</sup>** e **c2** são constantes, **c2 ≠ 0** e **k = 0, …, m-1** 

## Tentativa Quadrática

- ! Método evita agrupamentos primários
- $\triangleright$  Mas...
	- ! Se duas chaves tiverem a mesma tentativa inicial, vão produzir sequências de tentativas idênticas: **agrupamento secundário**

Tentativa Quadrática

- ! Valores de **m**, **c<sup>1</sup>** e **c<sup>2</sup>** precisam ser escolhidos de forma a garantir que todos os endereços-base serão percorridos
- ▶ Exemplo:
	- $h(x,0) = h'(x)$
	- ! **h(x,k) = (h(x,k-1) + k) mod m**, para **0 < k < m**
	- ! Essa função varre toda a tabela se **m** for potência de 2

## Comparação: Tentativa Linear x Tentativa Quadrática

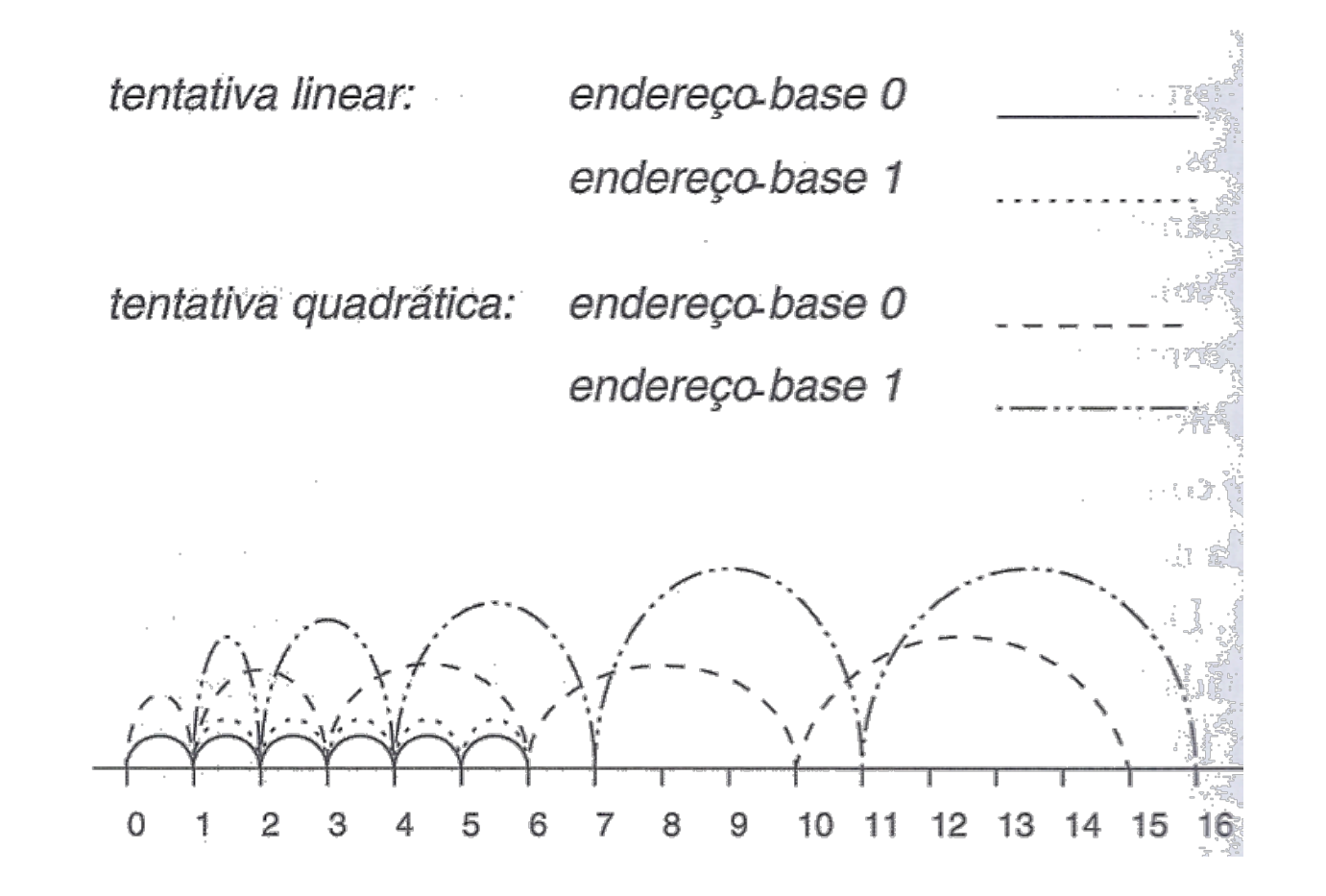

### Função hash

- ! Exemplos de funções hash p/ gerar sequência de tentativas
	- **Tentativa Linear**
	- **Tentativa Quadrática**
	- ! **Dispersão Dupla**

## Dispersão Dupla

! Utiliza duas funções de hash, **h'(x)** e **h''(x)** 

! **h(x,k) = (h'(x) + k.h''(x)) mod m**, para **0 ≤ k < m** 

- ! Método distribui melhor as chaves do que os dois métodos anteriores
	- ! Se duas chaves distintas **x** e **y** são sinônimas (**h'(x) = h'(y)**), os métodos anteriores produzem exatamente a mesma sequência de tentativas para **x** e **y**, ocasionando concentração de chaves em algumas áreas da tabela
	- ! No método da dispersão dupla, isso só acontece se **h'(x) = h'(y)** e **h''(x) = h''(y)**

## Tabelas de Dimensão Dinâmica (Tabelas Extensíveis)

Seção 10.6 do livro "Estruturas de Dados e Seus Algoritmos"

## Tabelas Extensíveis

- ! O que fazer quando o fator de carga da tabela aumenta muito?
	- ! Deveria ser possível aumentar o tamanho **m** da tabela, de forma a equilibrar o fator de carga
	- ! Quais são os impactos de se aumentar o tamanho **m** da tabela?

#### Impactos

! Impactos de se aumentar o tamanho **m** da tabela:

- 1. A função hash tem que mudar
- 2. Com isso, todos os endereços dos registros armazenados precisam ser recalculados, e os registros movidos

## Solução

- ! Alterar apenas parte dos endereços já alocados
- **Metódo: Dispersão linear**

#### Dispersão Linear

- ! Situação inicial: Tabela com **m** compartimentos **0,…, m-1**
- ! Expandir inicialmente o compartimento 0
- ▶ Depois o compartimento 1, e assim sucessivamente
- ! Expandir um compartimento **p** significa criar um novo compartimento **q** no final da tabela, denominado expansão de **p**
- ▶ O conjunto de chaves sinôminas, originalmente com endereço-base **p** é distribuído entre os compartimentos **p** e **q** de forma conveniente
#### Dispersão Linear

- ! Quando todos os compartimentos tiverem sido expandidos, o tamanho da tabela terá sido dobrado
- ! Nesse ponto o processo poderá ser recomeçado, se necessário

#### Exemplo (m = 5)

! **p** indica o próximo compartimento a ser expandido

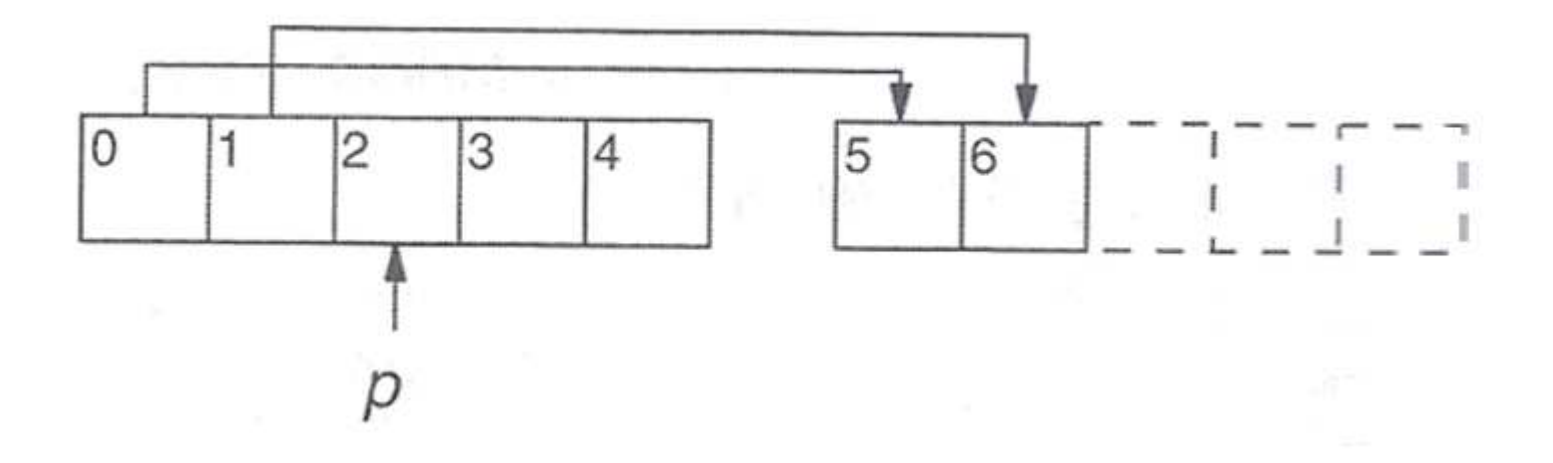

Manutenção dos endereços ao longo do processo

- ! Quando a tabela possui tamanho **m = 5**, os endereçosbase podem ser encontrados com a função **h<sup>0</sup> (x) = x mod 5**, por exemplo
- ! Quando a tabela tiver dobrado de tamanho, as chaves serão endereçadas com **h<sup>1</sup> (x) = x mod 10**
- ▶ Mas e antes do processo terminar? Como calcular os endereços?

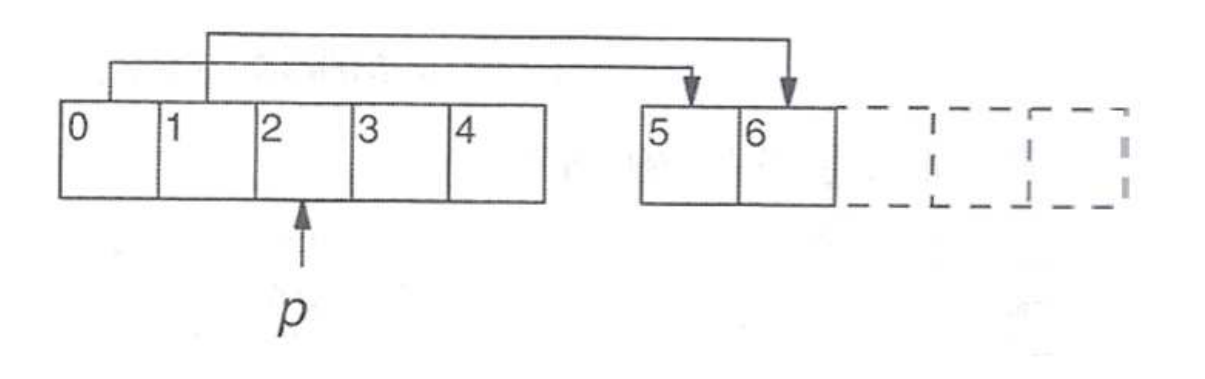

## Manutenção dos endereços ao longo do processo

- ! Segundo a função **h<sup>0</sup> (x) = x mod 5**:
	- ! para pertencer ao compartimento 0, último dígito da chave deve ser 0 ou 5
- ! Segundo a função **h<sup>1</sup> (x) = x mod 10**:
	- ! chaves com último dígito 0 continuam a pertencer ao compartimento 0
	- ! chaves com último dígito 5 serão alocadas ao novo compartimento
	- ! Nenhum dos registros que iriam para os compartimentos 1, 2, 3 ou 4 sofre alterações

## Cálculo dos Endereços

- ! Dada uma chave **x**, computa-se **h<sup>0</sup> (x)**
- ! Seja **p** o menor compartimento ainda não expandido
- ! Se **h<sup>0</sup> (x) < p**, o compartimento correspondente já foi expandido
	- ! Usar **h<sup>1</sup> (x)** para recalcular o endereço correto

# Cálculo dos Endereços: Caso Geral

- ! É preciso conhecer **l**: número de vezes que a tabela já foi expandida
- ! Função de hash: **h<sup>l</sup> = x mod (m \* 2<sup>l</sup> )**

## Procedimento mapear

/\* l indica o número de vezes que a tabela foi expandida a partir de seu tamanho mínimo m

 p indica o próximo compartimento a ser expandido inicialmente p e l são iguais a zero

 $*$ 

```
procedimento mapear (x, ender, p, l)
```

```
ender := h_l(x) se ender < p então
```

```
ender := h_{1+1}(x)
```
#### Tratamento de colisões

#### ▶ Feito por Encadeamento Exteriror

- ! Ao expandir um compartimento, é necessário apenas ajustar os ponteiros da lista de nós
- ! Não é necessário mover registros fisicamente

## Quando iniciar um processo de expansão?

- ▶ Quando o fator de carga atingir um determinado limite máximo
- ! Da mesma forma, pode-se "encolher" a tabela quando o fator de carga atingir um valor muito baixo

#### Discussão

! A técnica de hashing é mais utilizada nos casos em que existem muito mais buscas do que inserções de registros